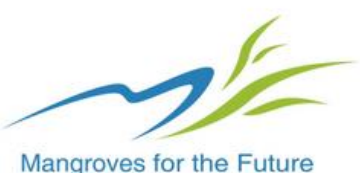

**INVESTING IN COASTAL ECOSYSTEMS** 

#### Mangrove carbon estimator and monitoring guide

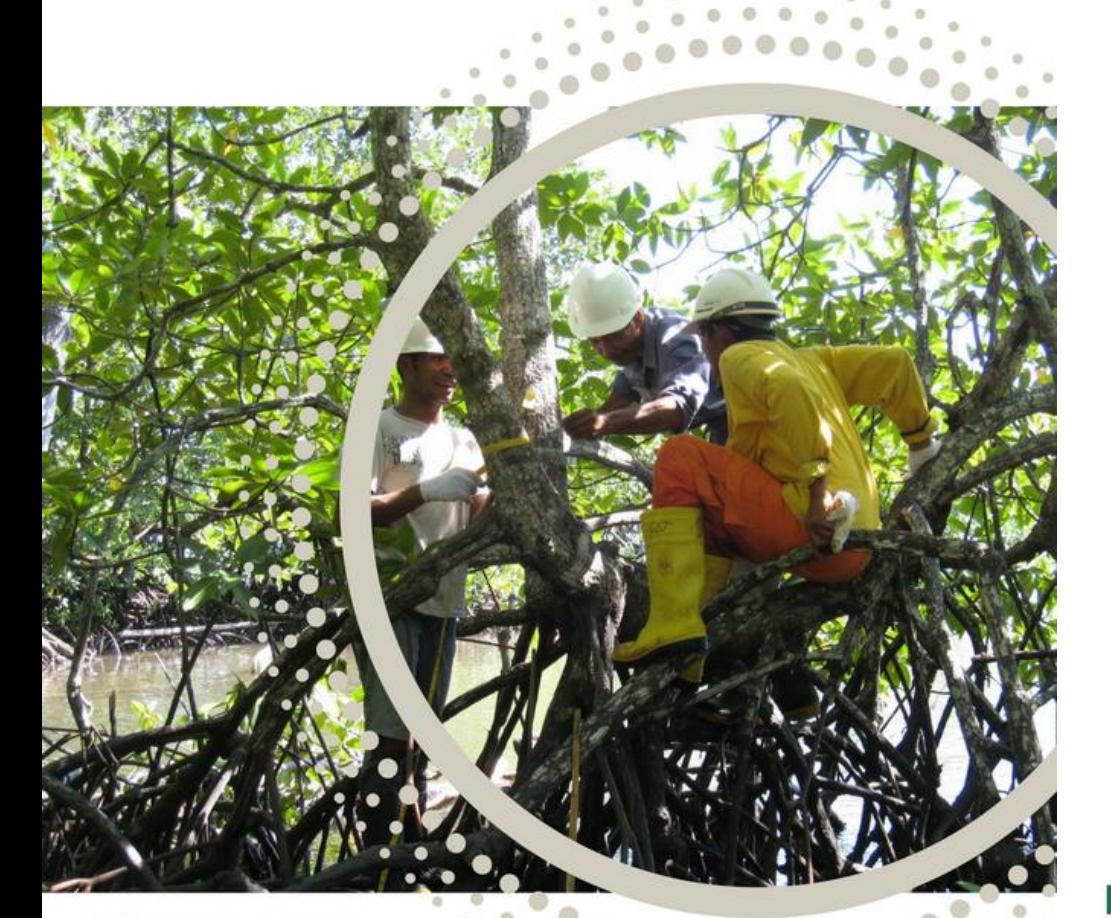

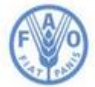

**Food and Agriculture** Organization of the **United Nations** 

#### Jeremy Broadhead (SIG-NAL)

#### Jacob Bukoski (UC Berkeley) Nick Beresnev (ICEM)

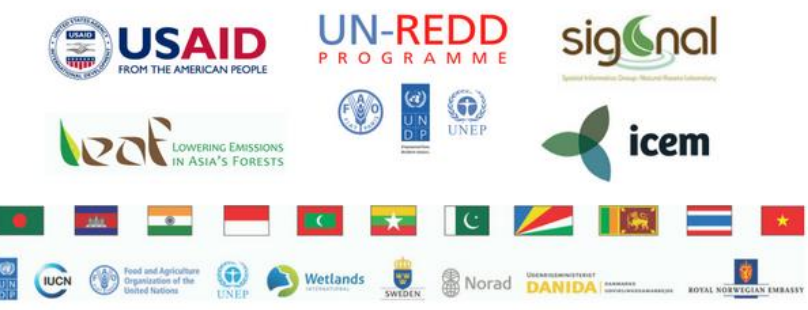

## **Overview**

- Methodology for measuring mangrove carbon stocks and monitoring mangroves
- Provides the basis for incentive allocation Verification of activity implementation Verification of performance
- Integral part of project agreement
- Described in detail in the 'Mangrove carbon estimator and monitoring guide' publication ([http://www.fao.org/3/a-i6500e.pdf\)](http://www.fao.org/3/a-i6500e.pdf)

#### System structure

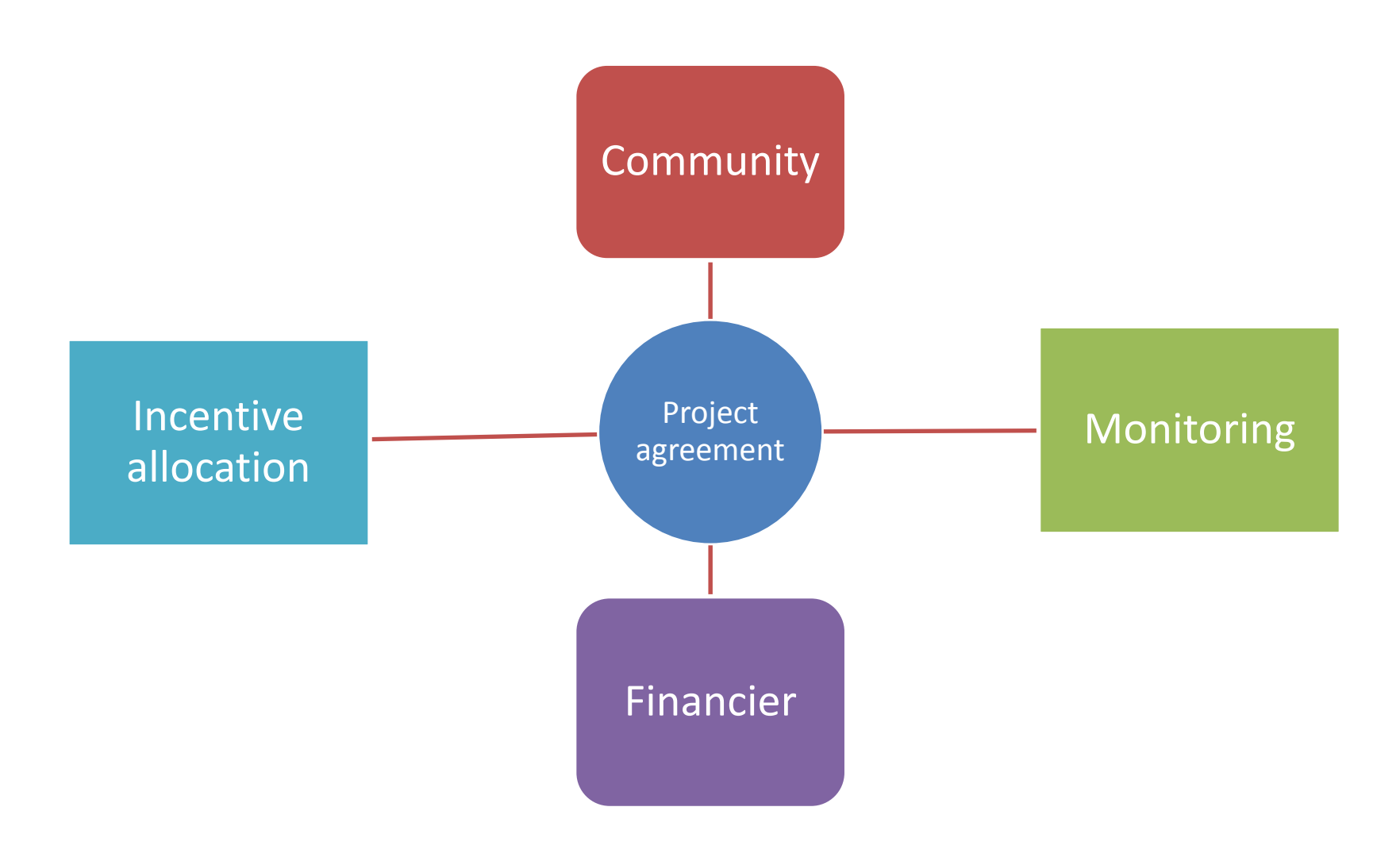

### **Overview**

- Replicable and Scalable, Transparent, Participatory, Recognizable
- Provides proxy for other goods and services
- Protection of smaller mangrove areas
- Alternative/pre-cursor to carbon crediting
- Aimed at potential financiers
- Existing projects
- Assumes local community organization with standing and capacity

# Carbon estimation and monitoring

- 1. Project area mapping
	- i. Perimeter walk
	- ii. Create polygon/s in QGIS
- 2. Carbon stock estimation
	- i. Sample point selection
	- ii. Basal area measurement
- 3. Mangrove monitoring
	- i. Photo point monitoring
	- ii. Analysis of high resolution satellite imagery
	- iii. Patrolling and physical examination

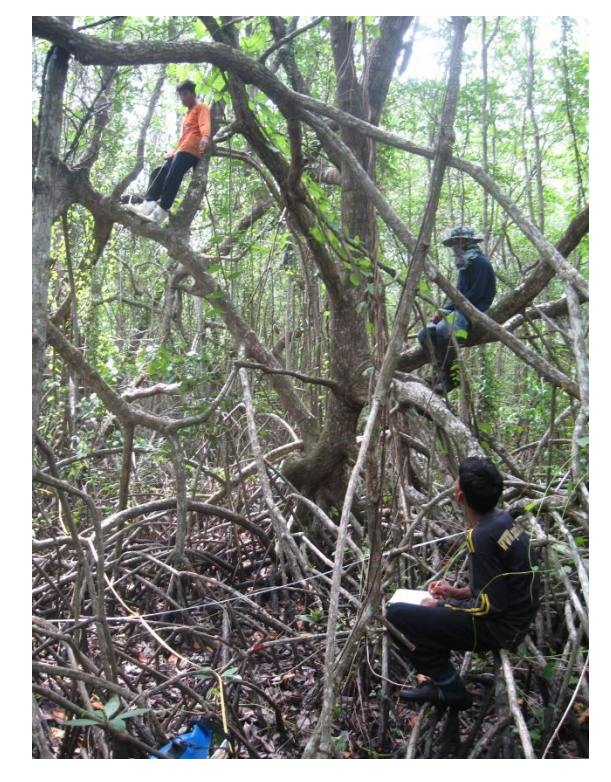

### Project area mapping

#### GPS/phone and QGIS to delineate project area:

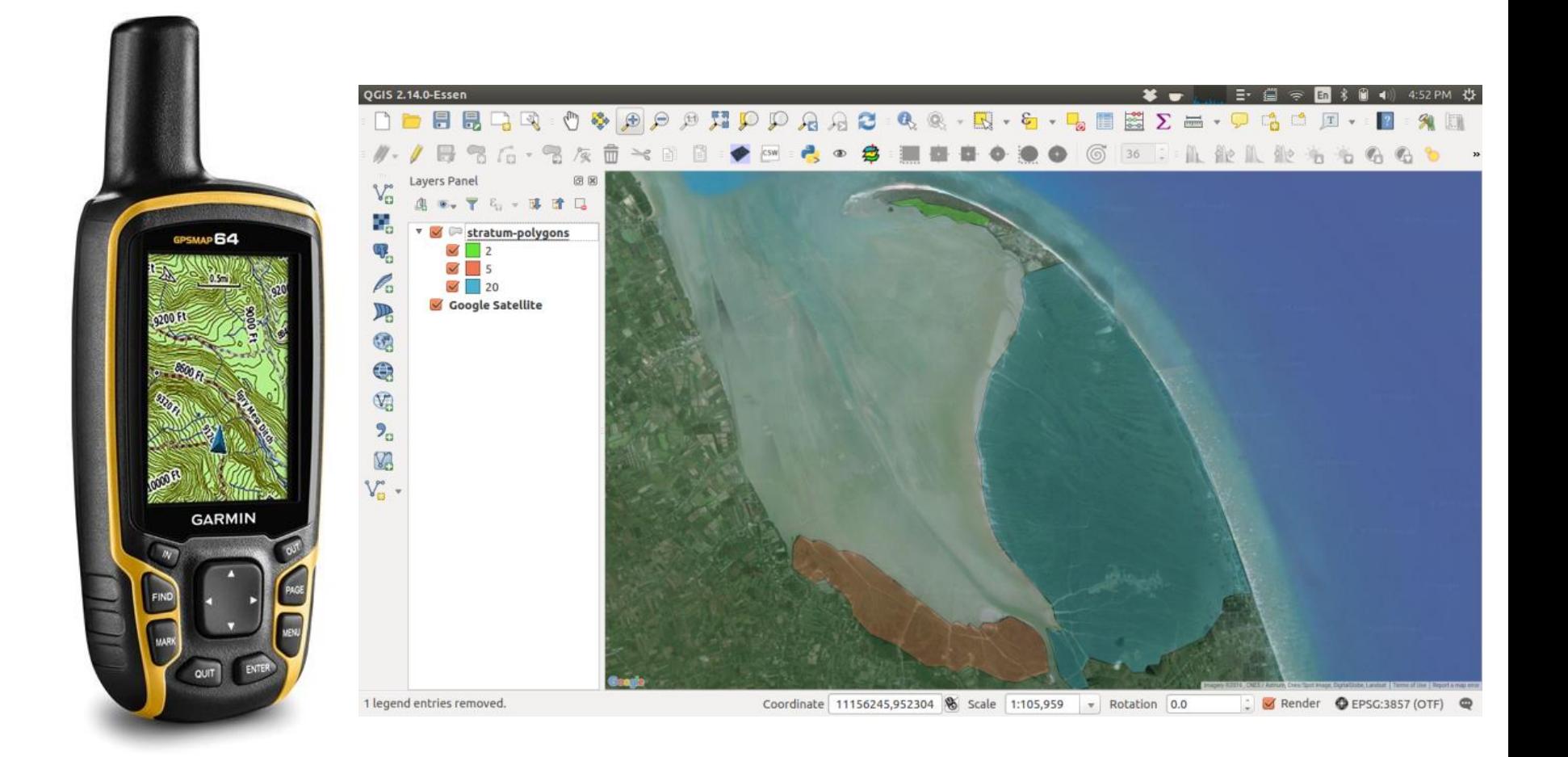

#### Carbon stock estimation

• Biomass and soil organic carbon stock estimated from latitude and mean basal area (and location)

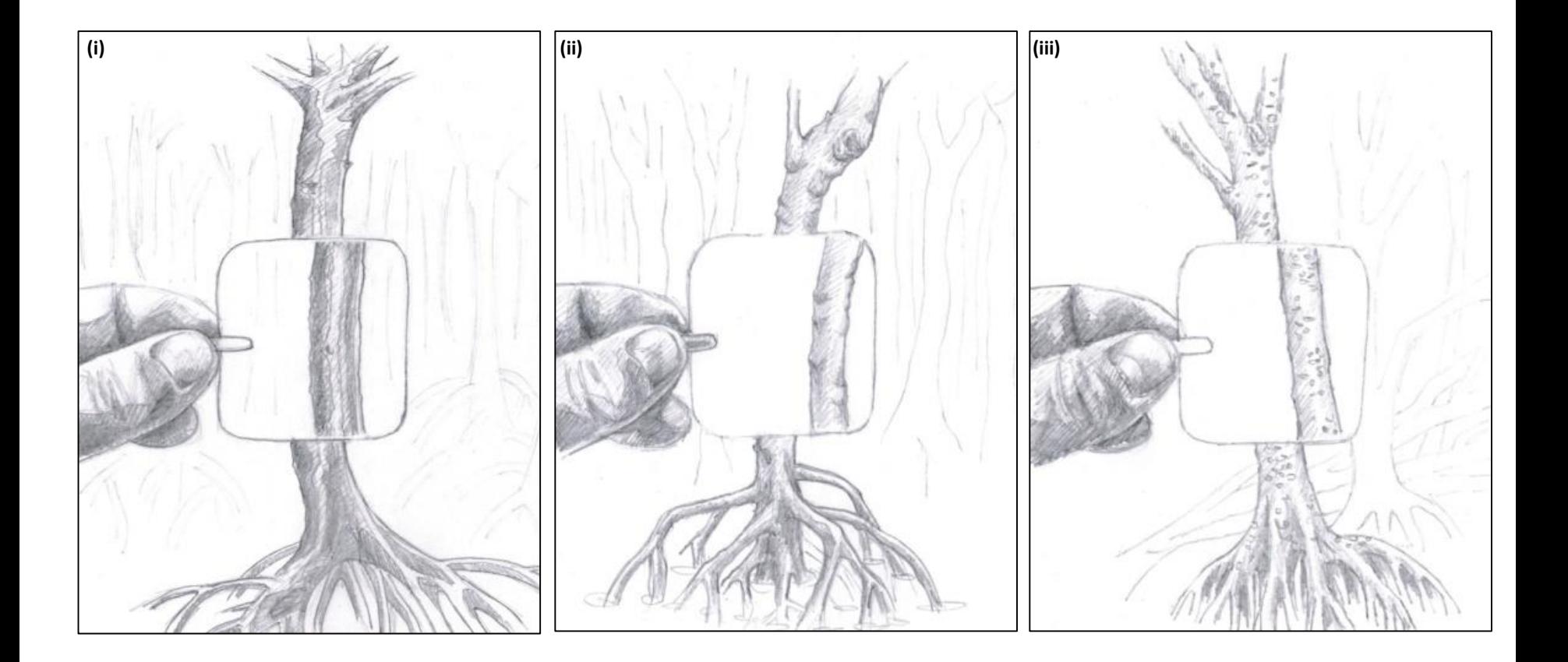

### Carbon stock estimation

Based on regression analysis of published data and validation using SWAMP methodology:

• Bukoski, J.J., Broadhead, J.S., Donato, D.C., Murdiyarso, D, Gregoire, T.G. 2016. The Use of Mixed Effects Models for Obtaining Low-Cost Ecosystem Carbon Stock Estimates in Mangroves of the Asia-Pacific. PLoS ONE.

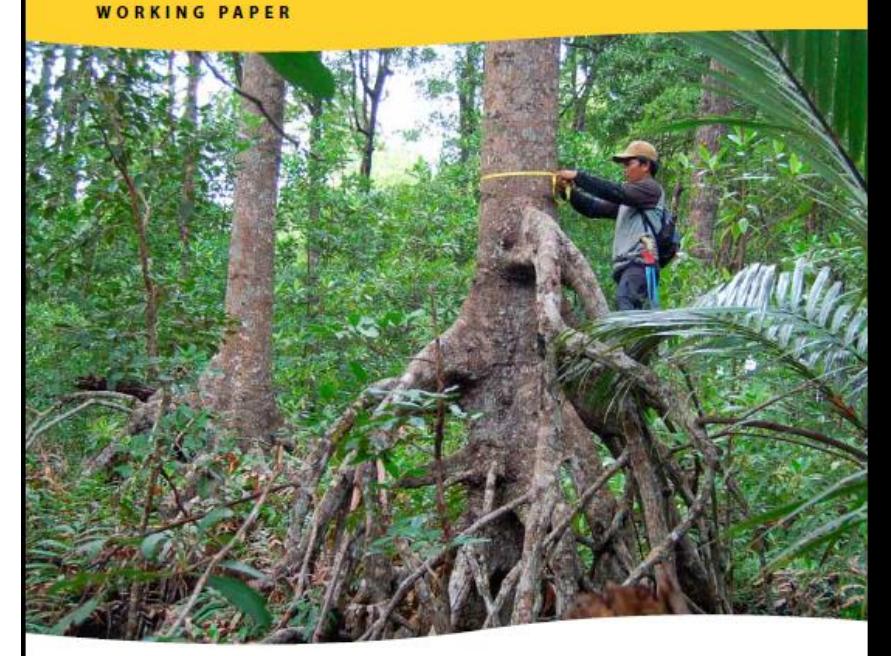

**Protocols for the measurement, monitoring** and reporting of structure, biomass and carbon stocks in mangrove forests

J. Boone Kauffman Daniel C. Donato

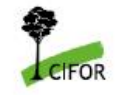

### Biomass carbon stock estimation

- Biomass carbon in metric tonnes per hectare  $\triangleright = \beta_0 + \beta_1 \times$  Basal area +  $\beta_2 \times$  (Basal area × Latitude) +  $\beta_3$
- Root-mean-square-error: Fixed effects model: ±37.7 Mt C/ha (28.2%)

Mixed effects model: ±24.6 Mt C/ha (18.4%)

- Mean biomass carbon stock from model data:  $\geq$  133.8 Mt C/ha
- Higher uncertainty but much lower cost

## Soil carbon stock estimation

- Soil carbon stock in milligrams per cubic centimeter
	- $\triangleright$  =  $\beta_0 + \beta_1 \times \log_e$ (Latitude) +  $\beta_2 \times \log_e$ (Basal area) +  $\beta_3$
	- $\triangleright$  multiply by soil depth in centimeters and then by 0.1 to give metric tonnes per hectare
	- (Soil depth measurements are taken at sampling plots)
- Root-mean-square-error:
	- $\triangleright$  Fixed effects model: ±13.4 mg C/cm3 (38.6%)
	- $\triangleright$  Mixed effects model: ±4.9 mg C/cm3 (18.4%)
- Mean soil organic carbon density from model data  $\geq$  34.6 mg C/cm<sup>3</sup> (346 tonnes/ha to depth of 1m)
- Total 479 t/ha, low compared to CIFOR study

# Mangrove monitoring

- 1. Photo point monitoring
- 2. Satellite image analysis
- 3. Global Forest Watch auto alerts
- 4. Mangrove patrolling
- 5. Monitoring of seedlings (restoration only)
- 6. Reporting

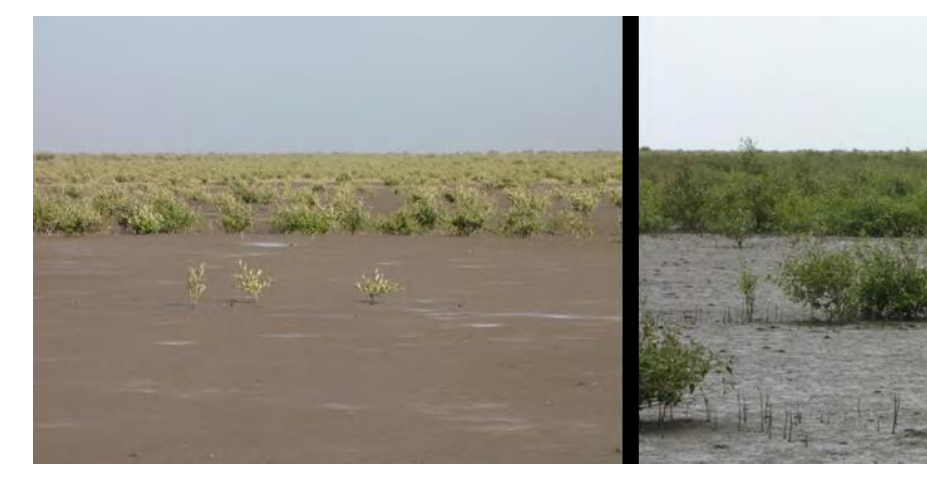

# Photo point monitoring

• Photography of a point of interest at regular intervals from the same location

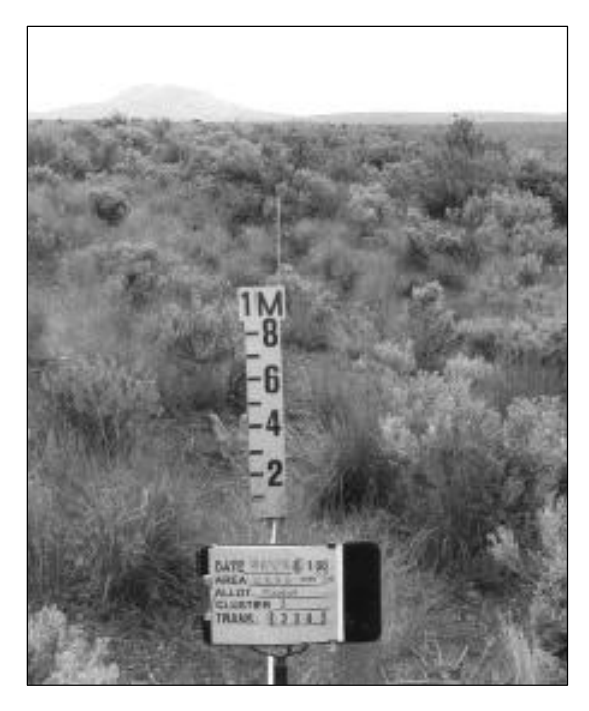

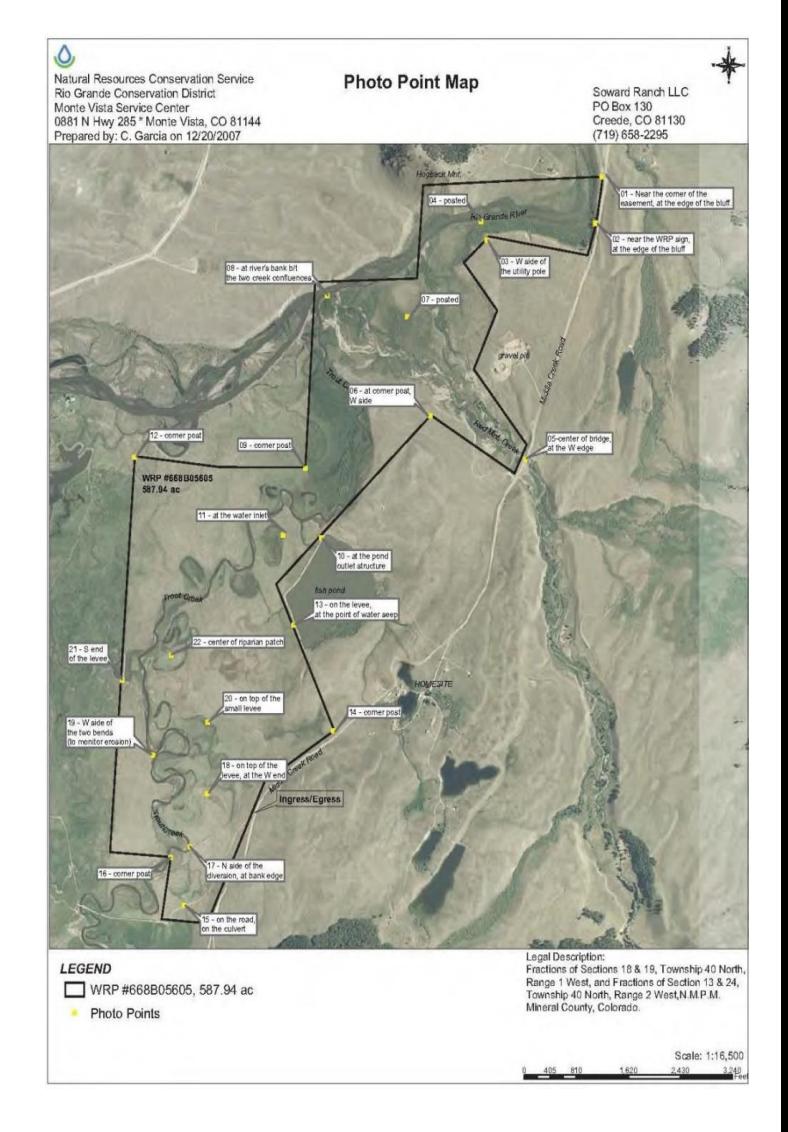

### Satellite image analysis

Krabi, October 2014 and December 2015

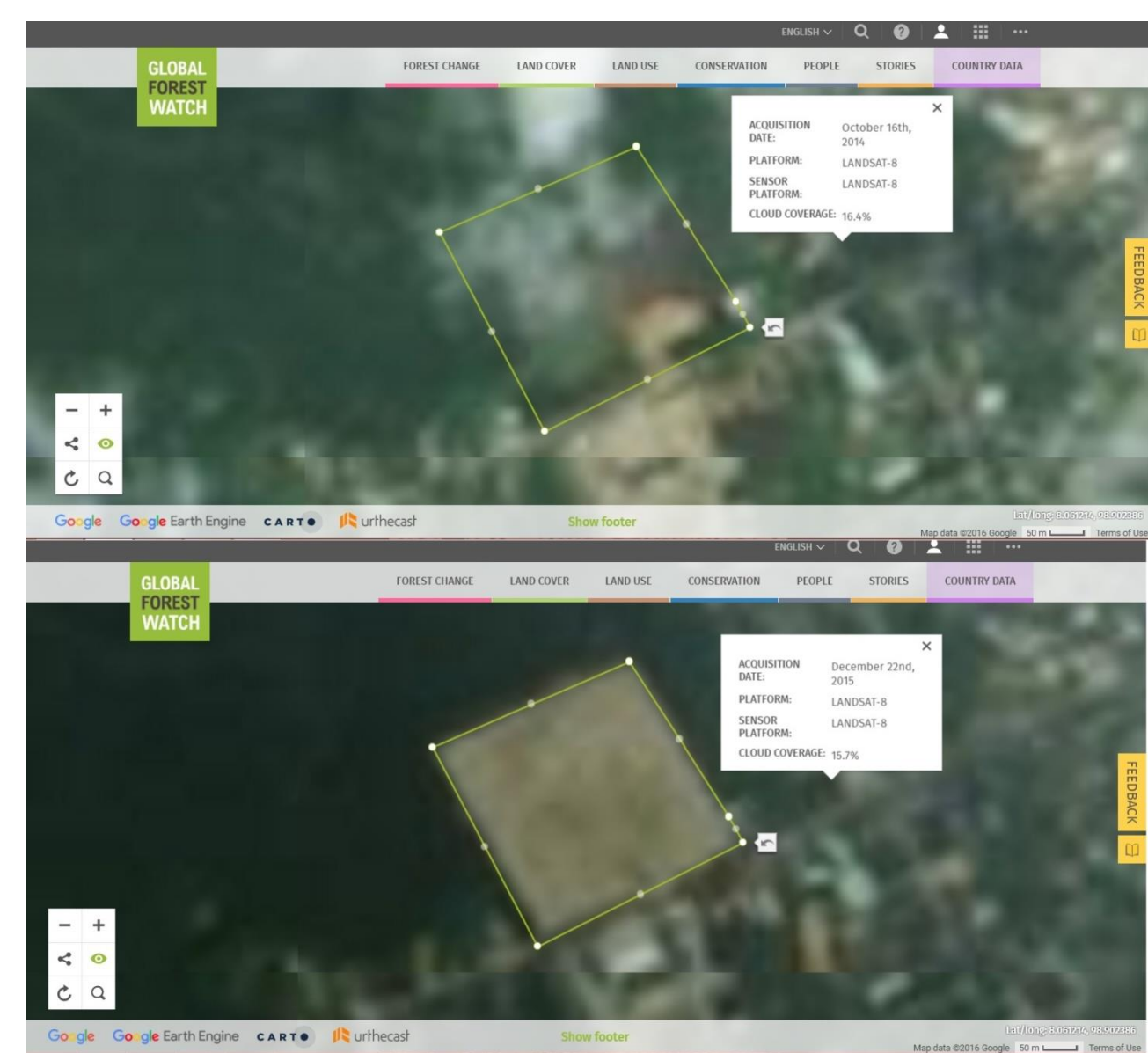

# Mangrove patrolling

- Undertaken by community members to prevent and detect encroachment
- Encroachment details included in monitoring reports

#### Monitoring of restored mangrove sites

- 1. Seedlings counted at randomly selected points using 5.6 metre string (100m<sup>2</sup>)
- 2. Measure seedling height
- 3. Note seedling condition and probable cause of death

# Reporting

- 1. Project area map (at the start of project, with updates as necessary)
- 2. Biomass and carbon stock estimation (at the start of project)
- 3. Photo point monitoring map, photos and analysis (at project start and 6-month intervals)
- 4. Satellite images and analysis (at project start and 6-month intervals)
- 5. Results of physical monitoring of recently restored mangroves (monthly for 3 months then every 3 months up to 2 years)

# Mangrove mapping exercise

- 1. Walk perimeters of selected strata
	- i. Three groups, three strata
	- ii. Use GPS and/or phone apps
- 2. Upload tracks to QGIS
- 3. Create area boundary (polygons layer)
- 4. Calculate area of each stratum